## ◎国土交通省 (別紙)LIFULL HOME'S「全国版空き家・空き地バンク」利用方法(イメージ)

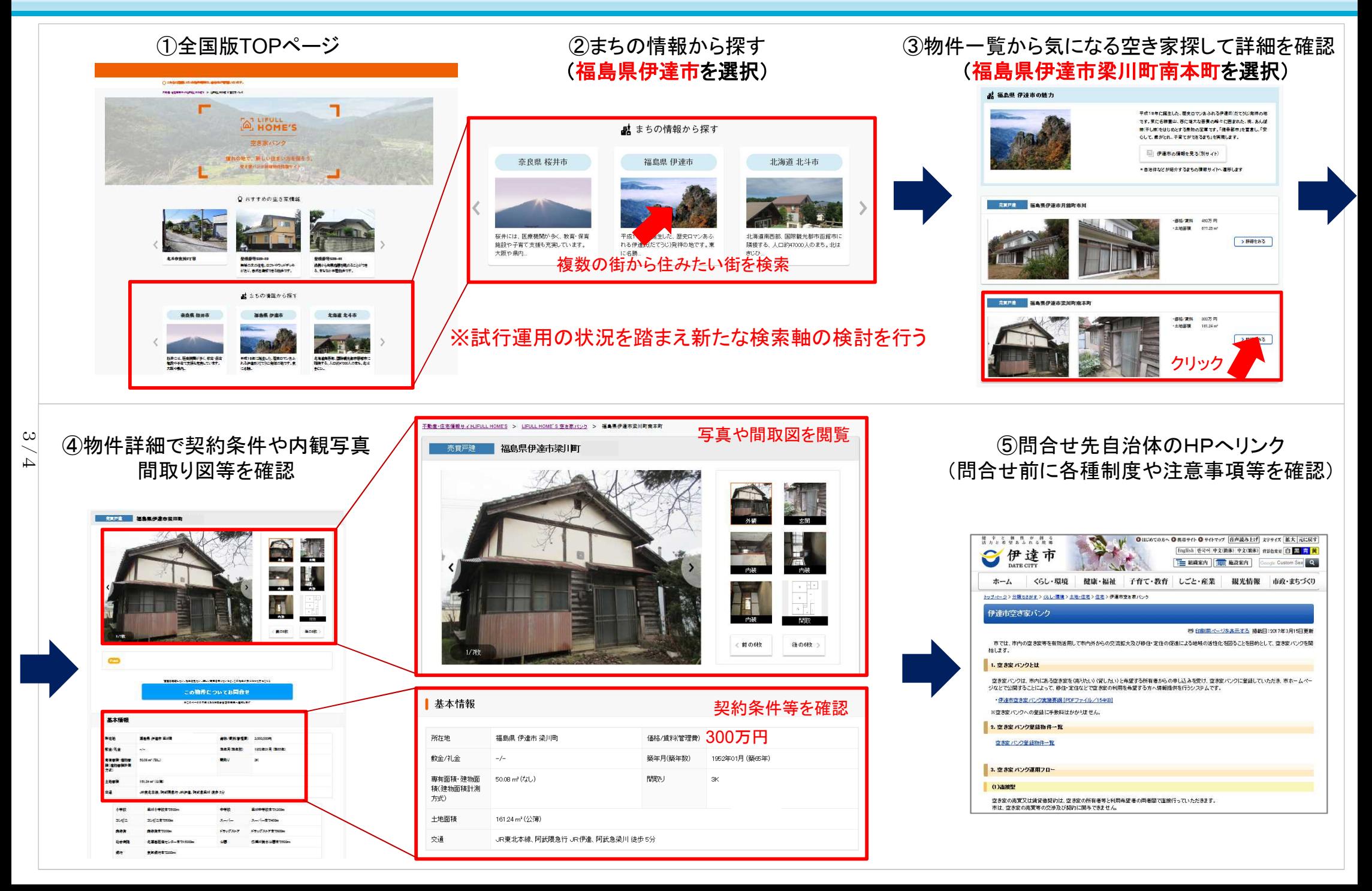

## (別紙)アットホーム「全国版空き家・空き地バンク」の利用方法(イメージ)

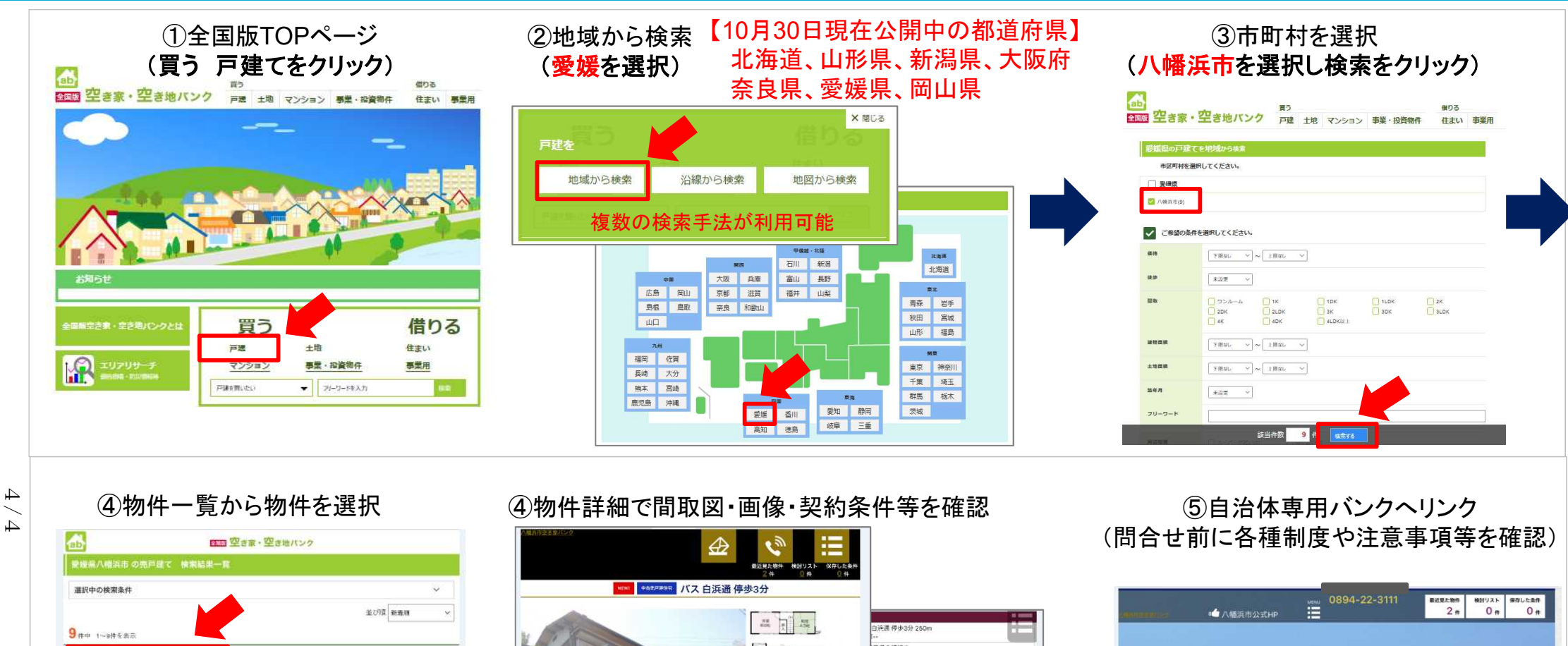

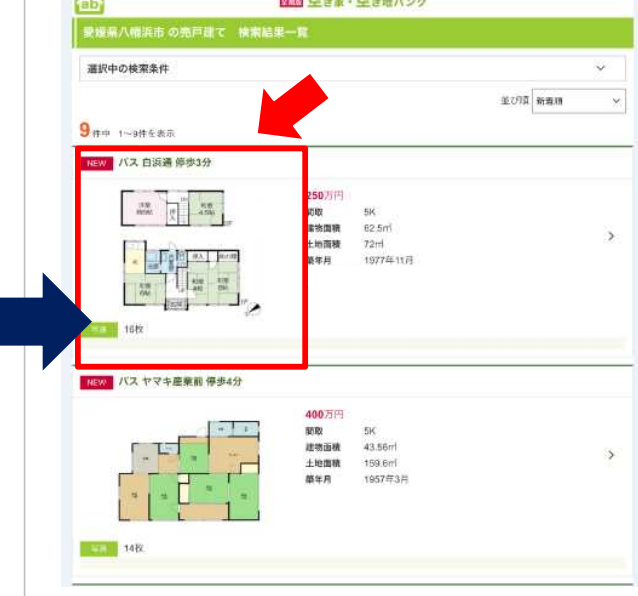

## 19401-0-0925-0 示建 加细胞点 月間 金接线金 の他一時 プロパンガス·公営水道·収納スペース ·洋型形 可能です。第40年経過しており、新々修繕は必要です **Mithe 62.5mi** 物件の 締計リストに追わ 道鲁洲市 **深/階 2陆建/** 歩いて異らせる街なか物件! - 夢**いく 巻 ら せ る 似 / なか 物 ?**<br> 和室が広く、庭と音単があります。 高台に建っており、みかん相を見ながら、お風を感じることができます。<br>ことができます。 250万円 物構造 对計画 - 自衛港 確認を行うRDm 细状况 開発用 A 競技社 脚手 **国土法届出** trekne 建築確認番

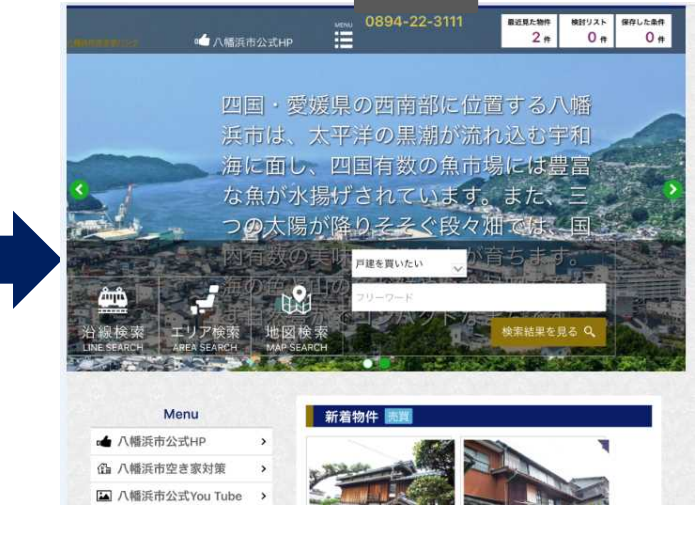

 $\boldsymbol{c}$ 

国土交通省